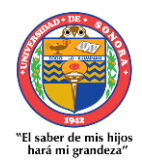

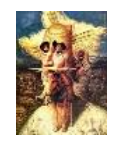

 **Revista de Investigación Año 12. Académica sin Frontera Núm. 29 ISSN: 2007-8870**

**[http://revistainvestigacionacademicasinfrontera.com](http://revistainvestigacionacademicasinfrontera.com/)**

# **Directorio Institucional**

**Dr. Enrique Fernando Velázquez Contreras** Rector

**Dra. Guadalupe García de León Peñuñuri** Secretario General Académico

**Dra. Rosa Mará Montesinos Cisneros** Secretaria General Administrativa

**Dra. Ramón Enrique Robles Zepeda** Director de Investigación y Posgrado

**Dr. Rodolfo Basurto Álvarez** Director de Vinculación y Difusión

**Dra. Adriana Leticia Navarro Verdugo** Vicerrectora de la Unidad Regional Sur

**M.D.C. Jesús José Ortiz Valenzuela** Director de la División de Ciencias Económicas y Sociales

**Mtro. Oscar Coronado Rincón** Secretario de la División de Ciencias Económico y Sociales

**Mtra. María Guadalupe Alvarado Ibarra** Jefe del Departamento de Ciencias Económico Administrativas

**Mtro. Rosario Alberto Moncada Corral** Jefe de Departamento de Ciencias Sociales

**Dr. Francisco Espinoza Morales** Líder del Cuerpo Académico Desarrollo Regional y Competitividad

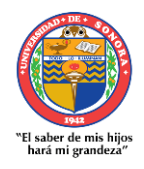

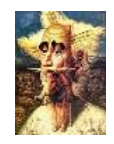

 **Revista de Investigación Año 12. Académica sin Frontera Núm. 29 ISSN: 2007-8870**

**[http://revistainvestigacionacademicasinfrontera.com](http://revistainvestigacionacademicasinfrontera.com/)**

# **Directorio**

#### **Editor Responsable**

Francisco Espinoza Morales

#### **Directora**

Leticia María González Velásquez

#### **Subdirector**

Javier Carreón Guillen

## **Editor Científico**

Cruz García Lirios

## **Master Gráfico**

Francisco Alan Espinoza Zallas

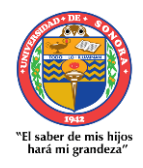

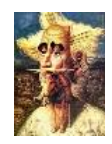

 **Revista de Investigación Año 12. Académica sin Frontera Núm. 29 ISSN: 2007-8870**

**[http://revistainvestigacionacademicasinfrontera.com](http://revistainvestigacionacademicasinfrontera.com/)**

# **Comité editorial**

**Dra. Angélica María Rascón Larios** Universidad de Sonora. México

**Dra. María del Rosario Molina González** Universidad de Sonora

**Dra. Francisca Elena Rochin Wong** Universidad de Sonora. México

**Dra. Lidia Amalia Zallas Esquer** Universidad de Sonora. México

**Dra. Beatriz Llamas Arechiga** Universidad de Sonora. México

**Dr. Rogelio Barba Álvarez** Universidad de Guadalajara. México

**Dra. Rosa María Rincón Ornelas** Universidad de Sonora. México

**Dr. Juan Flores Preciado** Universidad de Colima. México

**Dr. Amado Olivares Leal. Universidad de Sonora** Universidad de Sonora. México

**Dr. Guillermo Velásquez Valadez.** Instituto Politécnico Nacional (IPN) México

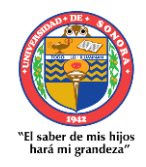

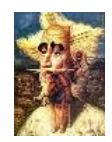

 **Revista de Investigación Año 12. Académica sin Frontera Núm. 29 ISSN: 2007-8870**

**[http://revistainvestigacionacademicasinfrontera.com](http://revistainvestigacionacademicasinfrontera.com/)**

# **Dr. Hugo Nefstalí Padilla Torres**.

Universidad Estatal de Sonora. México

**Dr. Luis Ramón Moreno Moreno.** Universidad Autónoma de Baja California. México

**Dr. Miguel Ángel Vázquez Ruiz.**

Universidad de Sonora. México

**Dra. Lorena Vélez García.** Universidad Autónoma de Baja California. México

**Dra. Pabla Peralta Miranda**. Universidad Simón Bolívar, Barranquilla, Colombia

#### **MSc. Celso Germán Sánchez Zayas** Universidad de Camagüey, Ignacio Agramonte Loynaz, Cuba

**Mtro. Roberto Espíritu Olmos** Universidad de Colima (FCA Tecomán) Colima

## **Dr. Héctor Priego Huertas**.

Universidad de Colima (FCA Tecomán) Colima

# **Mtra. María Guadalupe Alvarado Ibarra**.

Universidad de Sonora. México.

**Revisores de Textos en Inglés Dra. María del Socorro Vega Mosqueda Mtro. Renato Encinas**

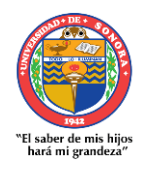

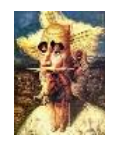

 **Revista de Investigación Año 12. Académica sin Frontera Núm. 29 ISSN: 2007-8870**

**[http://revistainvestigacionacademicasinfrontera.com](http://revistainvestigacionacademicasinfrontera.com/)**

# **Comité científico**

Dr. Rosendo Martínez Jiménez. Universidad Autónoma Benito Juárez de Oaxaca.

Dr. Hugo Neftalí Padilla. Universidad Estatal de Sonora

Dra. María Teresa Gaxiola Sánchez. Universidad de Sonora.

Dr. José Cesar Kaplan. Universidad estatal de Sonora.

Dr. Alfredo Islas Rodriguez. Universidad de Sonora

Frecuencia de publicación: semestral / 2 números por año.

**Revista de Investigación Académica sin Frontera (RIASF) con (ISSN: 2007-8870)** es un interlocutor internacional de acceso abierto revisado diario en línea en el ámbito del de las Ciencias Económicas Administrativas y Sociales. Su objetivo principal es dar a los trabajos de investigación de calidad. Cubre todas las sub-campos de los campos anteriormente mencionados. Proporciona la plataforma a académicos, estudiantes y profesionales. Sólo pública trabajos de investigación y artículos de revisión inicial. Documento presentado debe cumplir con algunos criterios como, debe ser original, inédita y no estén sometidos a ninguna otra revista.

**RIASF** es una revista arbitrada / Revisión por pares International. Publicamos documentos sobre una variedad de temas, contextos y estrategias de análisis que examinan la relación entre la rápida evolución para la Sociedad y la tecnología del conocimiento.

**REVISTA DE INVESTIGACIÓN ACADÉMICA SIN FRONTERA**, Año 12, No. 29, enero – junio 2019, es una publicación semestral de investigación científica, editada por la Universidad de Sonora, a través de las División de Ciencias Económicas y Sociales, de la unidad regional Sur, Blvd. Lázaro Cárdenas No. 100, Col. Francisco Villa, Navojoa, Sonora, Sonora, México, C.P. 85880. Tel. (642) 425- 99-54.

[http://www.revistainvestigacionacademicasinfrontera.com/,](http://www.revistainvestigacionacademicasinfrontera.com/) [fespinoz@navojoa.uson.mx.](mailto:fespinoz@navojoa.uson.mx) Editor responsable: Francisco Espinoza Morales. Reserva de Derechos al Uso Exclusivo: **04- 2013-121811323700-203** e ISSN: **2007-8870**, ambos otorgados por el Instituto Nacional de

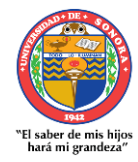

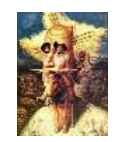

## **Revista de Investigación Año 12. Académica sin Frontera Núm. 29 ISSN: 2007-8870**

### **[http://revistainvestigacionacademicasinfrontera.com](http://revistainvestigacionacademicasinfrontera.com/)**

Derecho de Autor. Inscrita en el Directorio de LATINDEX, con Núm. De folio 20014, folio único 14590. Responsable de la última actualización de este Número, Unidad Informática de la Universidad de Sonora, fecha de la última modificación, 30 de junio 2019. Las opiniones expresadas por los autores no necesariamente reflejan la postura del editor de la publicación. Se autoriza la reproducción total o parcial de los contenidos e imágenes en la presente publicación siempre y cuando se cuente con la autorización del editor y se cite plenamente la fuente.

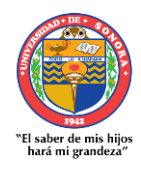

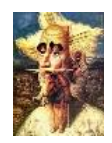

 **Revista de Investigación Año 12. Académica sin Frontera Núm. 29 ISSN: 2007-8870**

#### **[http://revistainvestigacionacademicasinfrontera.com](http://revistainvestigacionacademicasinfrontera.com/)**

Recibido el 15 de diciembre de 2018. Dictaminado mediante arbitraje favorablemente 11 de marzo de 2019.

# **Metodología de cálculo teórico y diseño computarizado de un engrane planetario aplicado a un generador eólico por medio de programa computarizado**

Eliel Eduardo Montijo-Valenzuela<sup>1, 2</sup> elielmontijo@gmail.com

<sup>1</sup>Tecnológico Nacional de México/Instituto Tecnológico de Hermosillo, departamento de metal mecánica

<sup>2</sup>Universidad Estatal de Sonora, academia de ingeniería mecatrónica

#### **Resumen**

La ingeniería mecánica aplica principios de termodinámica, mecánica de fluidos, ciencia de materiales, y análisis estructural, y se encarga de diseñar, construir y mejorar nuevos elementos mecánicos con alto impacto en la sociedad. Desde la parte del diseño mecánico, varios autores han desarrollado metodologías eficientes, sin embargo, encontrar una metodología de diseño para cada uno de los elementos mecánicos existentes es complicado, y más aún, si se complementa el diseño teórico y modelado computarizado de dicho elemento, como es el caso de los engranes planetarios.

Esta investigación tiene por objetivo, realizar los cálculos teóricos referentes a la nomenclatura de un tren de engranajes para posteriormente plantear una metodología de diseño en el software Solidworks®. Las consideraciones iniciales de diseño son; la cremallera tiene un diámetro de 3000 mm, y se requiere una multiplicación de relaciones;

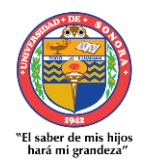

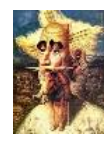

 **Revista de Investigación Año 12. Académica sin Frontera Núm. 29 ISSN: 2007-8870**

#### **[http://revistainvestigacionacademicasinfrontera.com](http://revistainvestigacionacademicasinfrontera.com/)**

por cada vuelta de la cremallera, el sol o engranaje central deberá girar 10 veces, y el espesor de los engranes es de 50 mm, esto para ser aplicado en un aerogenerador eólico.

*Palabras clave: Metodología de diseño, cálculo teórico, modelado computarizado, engranaje planetario*

#### **INTRODUCCIÓN**

Los elementos de máquinas son parte fundamental en los estudios de la ingeniería mecánica, debido a su gran impacto a nivel industrial y social, prácticamente todos los dispositivos que utilizamos en la actualidad, desde un celular, hasta maquinas más complejas como los aviones, presentan uno o varios elementos mecánicos de forma integrada. Alguna de las clasificaciones de los elementos mecánicos comprende tornillos, sujetadores, resortes, cojinetes y engranes (Budynas y Nisbett: 2015). Dentro de los sistemas de transmisión de potencia se encuentran los engranes, mecanismos utilizados para el aumento o reducción de la velocidad angular o el torque de un elemento, y son clasificados entre los transmisores de potencia más fuertes, con una eficiencia del 98% (Guerra: 2015). Dentro de la clasificación de los engranes se encuentra los del tipo recto, helicoidal, cónico y de gusano (Ugural: 2015), cada uno con ventajas mecánicas diferentes que pueden ser implementados a diversas aplicaciones industriales. Una subclasificación de los engranes rectos, son los engranes planetarios, estos tienen la particularidad de adaptar el número de revoluciones, multiplicándolas o desmultiplicándolas dependiendo de su configuración, mediante el acoplamiento de varias ruedas dentadas (Pérez: 2014). Este tipo de engranajes tienen funciones mecánicas excepcionales a diferencia de los otros tipos de engranajes, por ejemplos los del tipo recto o helicoidal, ya que son más robustos, presentan una posibilidad mayor de combinarse, mejor relación de posición y no presentan elementos mecánicos que se desplacen

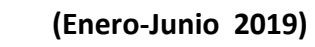

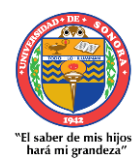

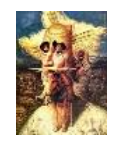

#### **[http://revistainvestigacionacademicasinfrontera.com](http://revistainvestigacionacademicasinfrontera.com/)**

(Águeda: 2012). Estas ventajas hacen que este tipo de engranajes sean empleados por ejemplo en las cajas de transmisión automática de automóviles, o en tecnologías emergentes para la generación de energía renovable como los aerogeneradores (Torres: 2018). En el caso de los aerogeneradores, cuando la velocidad del viento choca con las palas, se produce una fuerza, que produce un par mecánico sobre los elementos de la turbina, transmitiéndose al generador, haciéndolo girar a una determinada velocidad por medio del tren de engranajes planetarios, convirtiéndose finalmente en energía eléctrica (Romero: 2017).

Aunque en la actualidad se cuenta con múltiples bibliografías que aportan gran valor teórico al diseño de engranajes planetarios, no se encontró una metodología relacionada con el diseño de engranes desde un enfoque del diseño asistido por computadora (Goldfarb: 2018).

El objetivo de esta investigación es realizar los cálculos teóricos referentes a la nomenclatura de un tren de engranajes para posteriormente plantear una metodología de diseño en el software Solidworks®, donde la cremallera tiene un diámetro de 3000 mm, y se requiere una multiplicación de relaciones; por cada vuelta de la cremallera, el sol o engranaje central deberá girar 10 veces, esto para ser aplicado en un aerogenerador eólico.

#### **Fundamento teórico**

#### **Conjunto de engranes planetarios**

Los sistemas de engranajes planetarios presentan un patrón similar al sistema solar, funciona mediante un engranaje propulsor (corona interior) que rodea al piñón de ataque, mediante el acoplamiento de los dientes de los satélites y planetas (ver figura 1), permitiendo un giro de todas las partes (Erjavec y Pickerill: 2015). El engranaje denominado planeta, es un engranaje central que gira en base a un eje central. Los satélites son ruedas dentadas que giran en relación al planeta, y transmiten el movimiento a la cremallera. La cremallera o corona es una rueda con dentado interior, esta se encuentra acoplada a los satélites y encierra a todo el tren de engranajes.

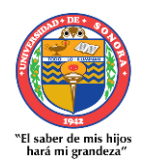

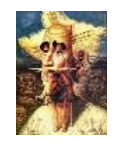

 **Revista de Investigación Año 12. Académica sin Frontera Núm. 29 ISSN: 2007-8870**

**[http://revistainvestigacionacademicasinfrontera.com](http://revistainvestigacionacademicasinfrontera.com/)**

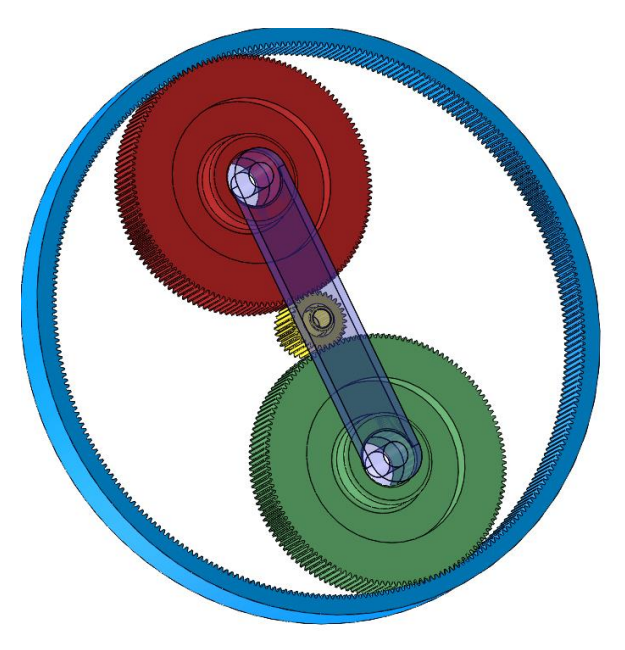

**Figura 1.** Engranaje planetario. La rueda de mayor diámetro de color azul es la corona, el engrane central amarillo es el planeta y los engranes verde y rojo son los satélites.

#### **Nomenclatura básica de engranes y ecuaciones**

Para poder aplicar las ecuaciones de diseño de los engranes, es necesario comprender algunos aspectos relacionados con la morfología de los engranes. Como primer elemento se tiene el circulo de paso, este es un circulo teórico que sirve como fundamento básico en el inicio de los cálculos de los engranes, su diámetro equivale al diámetro de paso. El paso circular es la medida existente entre un punto de un diente del engrane a otro punto adyacente de otro diente, medido en relación al paso circular. El módulo del engrane está relacionado con el diámetro de paso y el número de dientes, señalando el tamaño de los dientes. Por último se tiene el paso diametral, que es la relación del número de dientes en el engrane respecto al diámetro de paso (Radzevich: 2016). La tabla 1 muestra la nomenclatura empleada en engranajes, así como las ecuaciones de diseño.

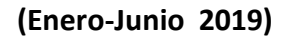

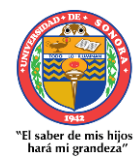

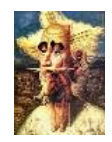

**[http://revistainvestigacionacademicasinfrontera.com](http://revistainvestigacionacademicasinfrontera.com/)**

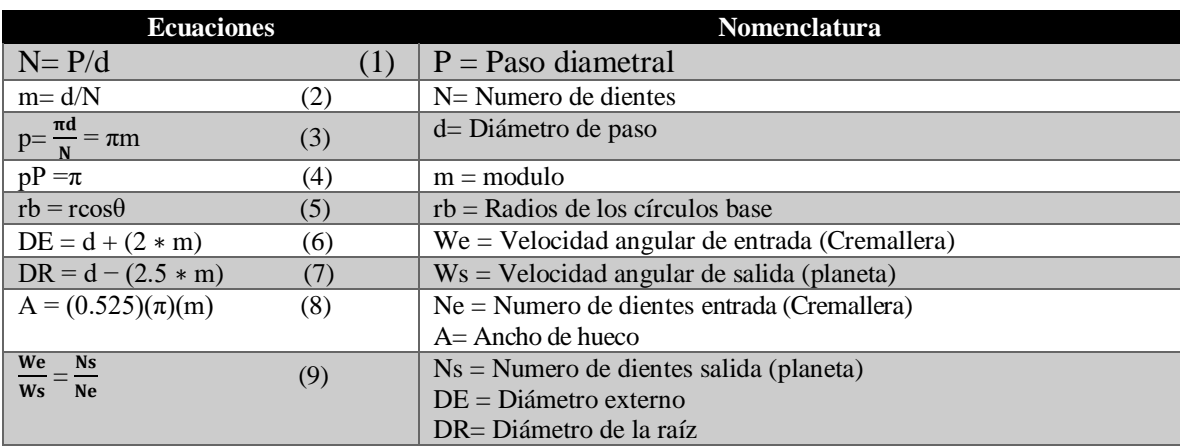

**Tabla 1.** Nomenclatura y ecuaciones de diseño de engranes (Budynas y Nisbett: 2015).

#### **METODOLOGÍA**

En la primera parte metodológica se realizaron los cálculos teóricos referentes a las ecuaciones de la tabla 1. Primeramente se realizó el cálculo de la relación del tren de engranajes mediante la ecuación 9. Para esta ecuación se deben de tomar los parámetros de relación de vueltas consideradas en el objetivo de la investigación, de este modo, se procedió a la relación  $\frac{1}{10}$ , esto quiere decir que por cada vuelta de la cremallera, el sol o planeta dará 10 vueltas completas. Por lo tanto, se determinó que el número de dientes (N) de la cremallera tenía que ser por lo menos 10 veces mayor al número de dientes del sol. Se consideró que el número de dientes para el sol debería de ser de  $N= 24$ , por lo tanto la cremallera tendría un N= 240. Posteriormente se calculó el modulo (m) del engrane por medio de la ecuación 2, en base al diámetro propuesto inicialmente de 3000 mm. De ecuación 2 se obtuvo también el diámetro de paso (d) para el sol y la cremallera, en base a la relación  $\frac{1}{10}$ . A continuación se dibujaron en software Solidworks® los diámetros calculados (ver figura 2), para poder

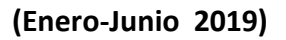

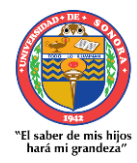

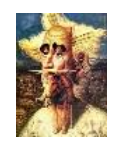

### **[http://revistainvestigacionacademicasinfrontera.com](http://revistainvestigacionacademicasinfrontera.com/)**

obtener los diámetros de los satélites, considerando el espacio disponible entre la cremallera y el sol (ver figura 3). Se consideró acoplar 2 satélites en el espacio de separación.

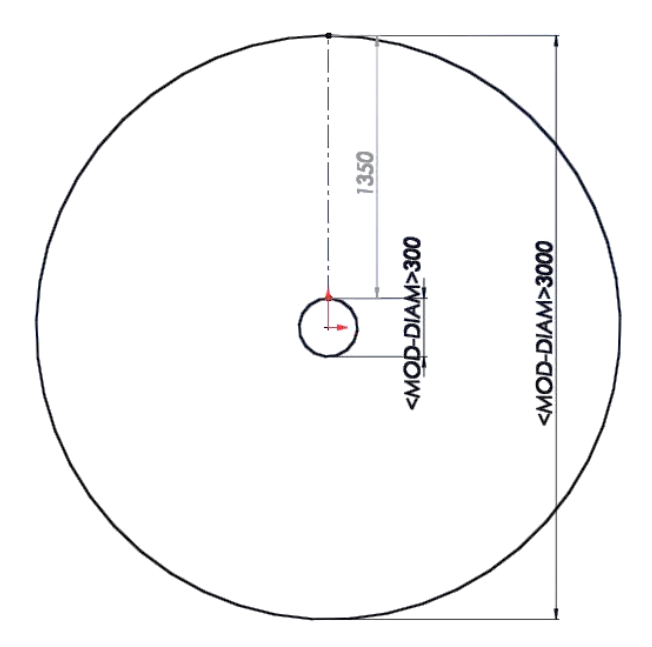

**Figura 2.** Dibujo en Solidworks® de los diámetros calculados; la circunferencia central es el sol y la circunferencia mayor es la cremallera, se delimita una separación entre circunferencias por 1350 mm, espacio de acoplamiento para los satélites.

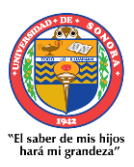

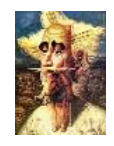

 **Revista de Investigación Año 12. Académica sin Frontera Núm. 29 ISSN: 2007-8870**

**[http://revistainvestigacionacademicasinfrontera.com](http://revistainvestigacionacademicasinfrontera.com/)**

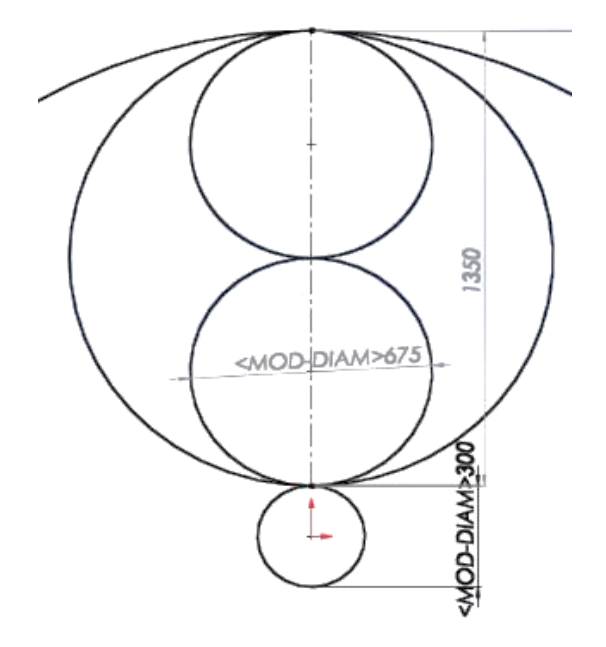

**Figura 3.** Dibujo de los satélites acoplados en el espacio entre el sol y la cremallera. Se consideró el acoplamiento de 2 satélites en el espacio delimitado por las dos circunferencias.

Ya obtenidos los datos mencionados, se elaboró una tabla dinámica en Microsoft® Office Excel con las ecuaciones y variables de la tabla 1 para una obtención de datos más rápida y precisa, sobre todo si se consideraban cambios de parámetros en el diseño.

En la segunda parte de la metodología, se incorporaron los valores para modelar los elementos del tren de engranajes planetarios (sol, satélites y cremallera). El proceso que se utilizó en la parte del modelado fue el siguiente:

Croquis 1. Se realizaron 2 líneas constructivas perpendiculares empezando en el origen. Después se colocaron 3 puntos los cuales los establecimos como variables (modulo, ángulo de presión, numero de dientes) con sus medidas definidas. Se dibujaron 3 círculos partiendo desde el origen los cuales definimos como DP, DE, DR, acotándolos a sus medidas mediante fórmulas utilizando las variables ya definidas en el paso anterior (ver figura 4).

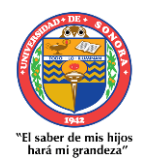

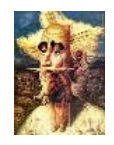

 **Revista de Investigación Año 12. Académica sin Frontera Núm. 29 ISSN: 2007-8870**

**[http://revistainvestigacionacademicasinfrontera.com](http://revistainvestigacionacademicasinfrontera.com/)**

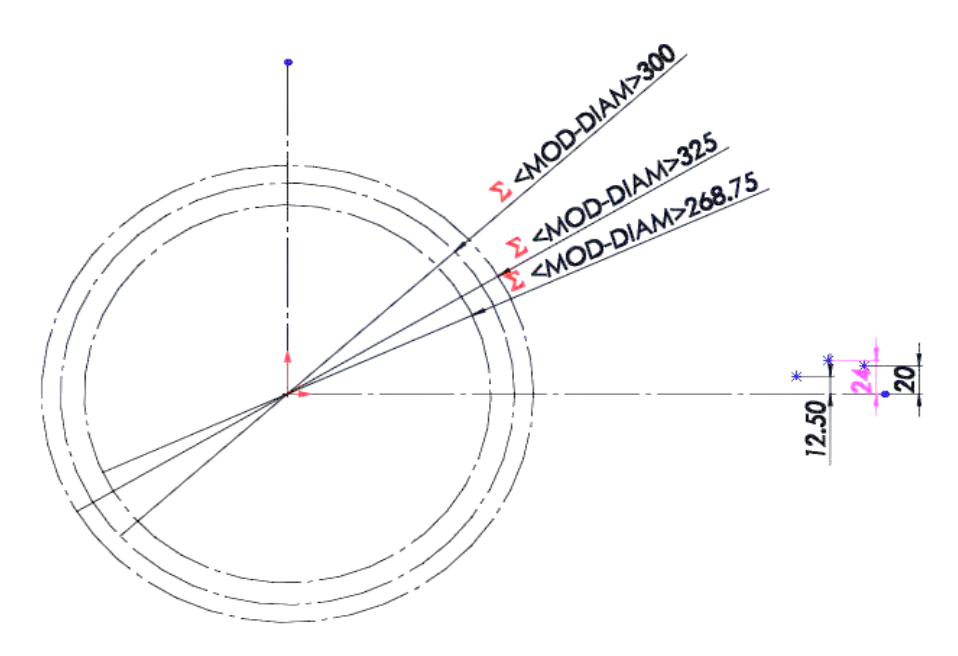

**Figura 4.** Dibujo en software de engranaje 1 referente al sol, se muestra el DP, DE y DR ya acotados.

Croquis 2. Se cerró y guardó el croquis 1, para abrir uno nuevo. Con el comando convertir identidades pasamos el DE de croquis 1 al croquis nuevo y dibujamos un circulo partiendo desde el origen siendo este nuestro diámetro de eje, posteriormente procedimos a extrudir la pieza a 50mm (ver figura 5).

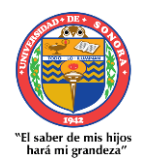

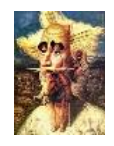

 **Revista de Investigación Año 12. Académica sin Frontera Núm. 29 ISSN: 2007-8870**

**[http://revistainvestigacionacademicasinfrontera.com](http://revistainvestigacionacademicasinfrontera.com/)**

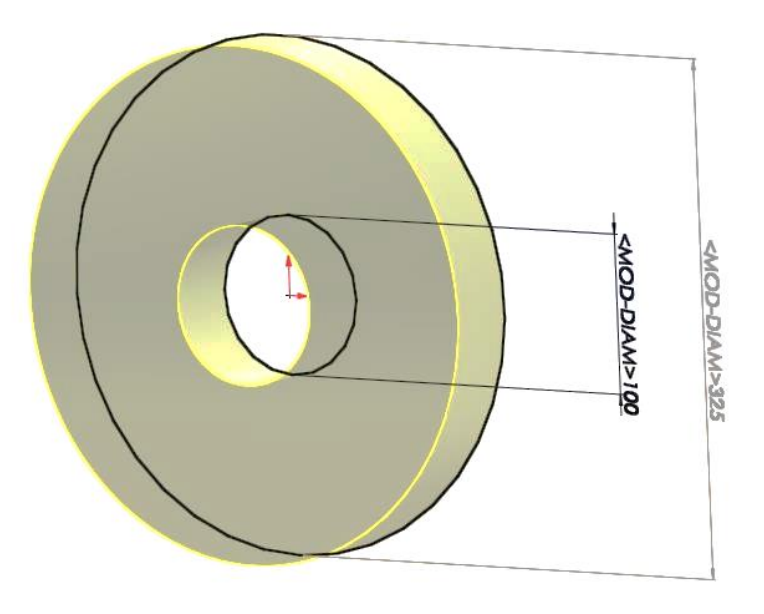

**Figura 5.** Modelado y extrusión de croquis 2.

Croquis 3. En un nuevo croquis, partiendo desde la cara extruida del sólido, con el comando de convertir identidades, se visualizaron los 3 círculos dibujados desde un inicio (DP, DR, DE) para poder utilizarlos en la realización del diente. Se dibujó una línea constructiva del origen verticalmente con la medida del DP/2. Posteriormente se dibujó otra línea constructiva a un ángulo de presión de 20°, valor que generalmente se utiliza para engranajes rectos (Budynas y Nisbett: 2015), en referencia a la línea vertical que se había dibujado (ver figura 6).

Croquis 4. Con el comando convertir identidades se traspasaron a un nuevo croquis las líneas del croquis anterior. Se colocó un nuevo punto al cual se le llamó diámetro de hueco. Se dibujó una nueva línea constructiva la cual se acotó a una medida del diámetro de hueco/2. Esa línea se utilizó como referencia para traspasar en eje de simetría el círculo. Con el recorte inteligente cortamos las líneas que no nos sirven dejando la parte sombreada que se observa en la figura 7. Se procedió a extrudir el croquis por 50 mm, que es el espesor del engrane.

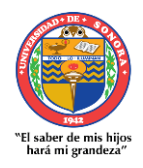

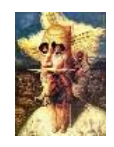

 **Revista de Investigación Año 12. Académica sin Frontera Núm. 29 ISSN: 2007-8870**

**[http://revistainvestigacionacademicasinfrontera.com](http://revistainvestigacionacademicasinfrontera.com/)**

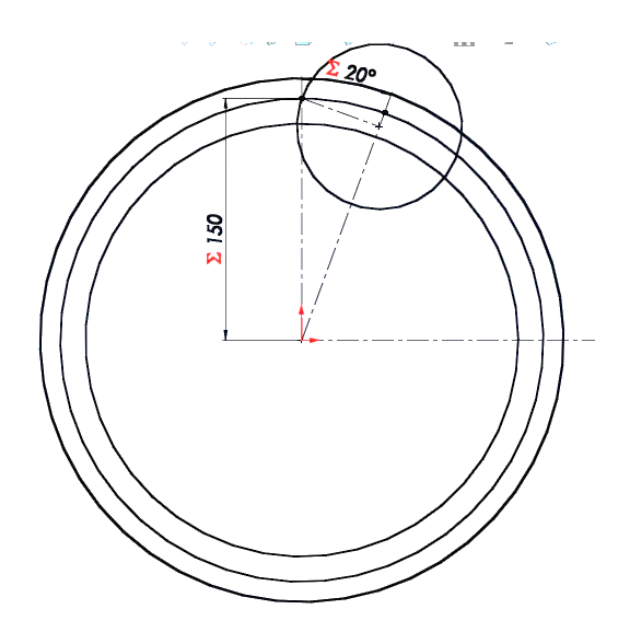

**Figura 6.** Circunferencias iniciales; DR, DE y DP con líneas constructivas a 20° para ángulo de presión del diente.

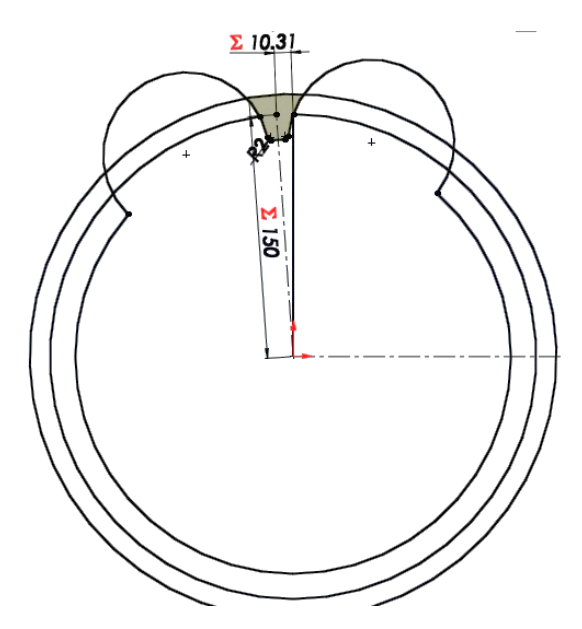

**Figura 7.** Representación de operaciones utilizadas en croquis 4.

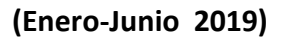

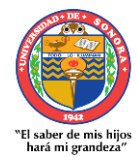

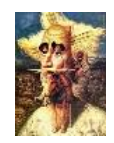

#### **[http://revistainvestigacionacademicasinfrontera.com](http://revistainvestigacionacademicasinfrontera.com/)**

Una vez realizado el modelo inicial como sólido, se procedió a realizar una matriz circular con la operación de corte que realizamos en el croquis anterior, poniendo el número de dientes solicitado, en este caso 24 dientes para el sol (ver figura 8).

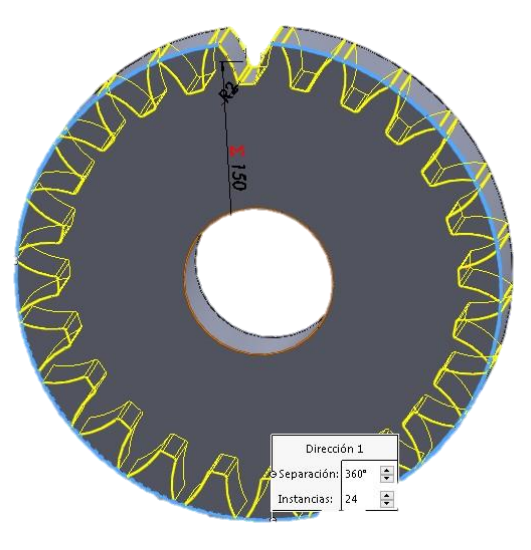

**Figura 8.** Aplicación de matriz circular para delimitación de número de dientes en el sol. Debido a que todo el proceso fue referenciado mediante fórmulas en Solidworks® con variables definidas, se procedió a insertar tablas de diseño donde únicamente se modificaban los valores para los satélites, mediante los datos obtenidos en la tabla de Microsoft® Office Excel (ver figura 9).

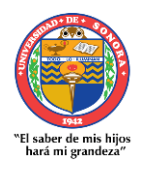

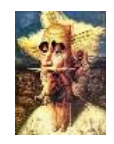

 **Revista de Investigación Año 12. Académica sin Frontera Núm. 29 ISSN: 2007-8870**

**[http://revistainvestigacionacademicasinfrontera.com](http://revistainvestigacionacademicasinfrontera.com/)**

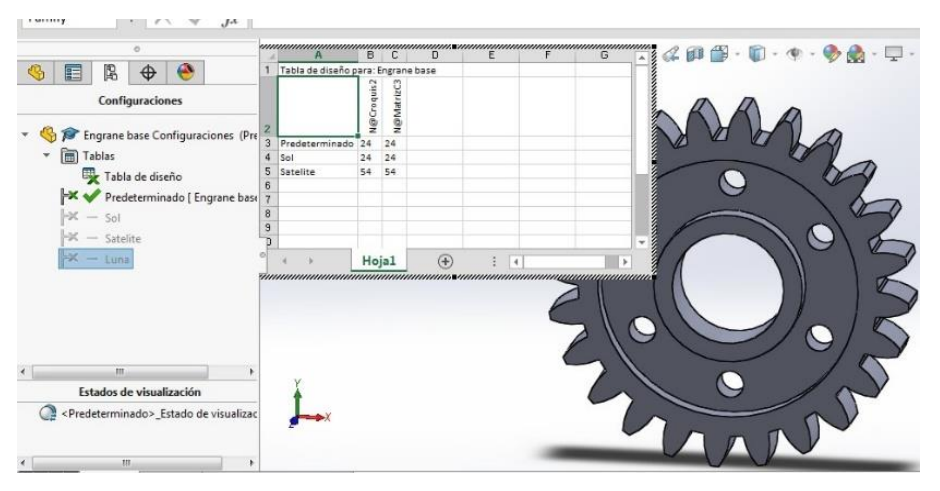

**Figura 9.** Aplicación de variables en tablas de diseño para satélite.

Para el diseño de la cremallera se utilizaron los croquis de los engranes de los satélite, en este procedimiento, la extrusión de corte se realizó de manera inversa sobre el sólido. Posteriormente se aplicó la operación de matriz circular para obtener los huecos de acople donde se ensamblan los dientes de los satélites, tomando en cuenta la dimensión del módulo (ver figura 10).

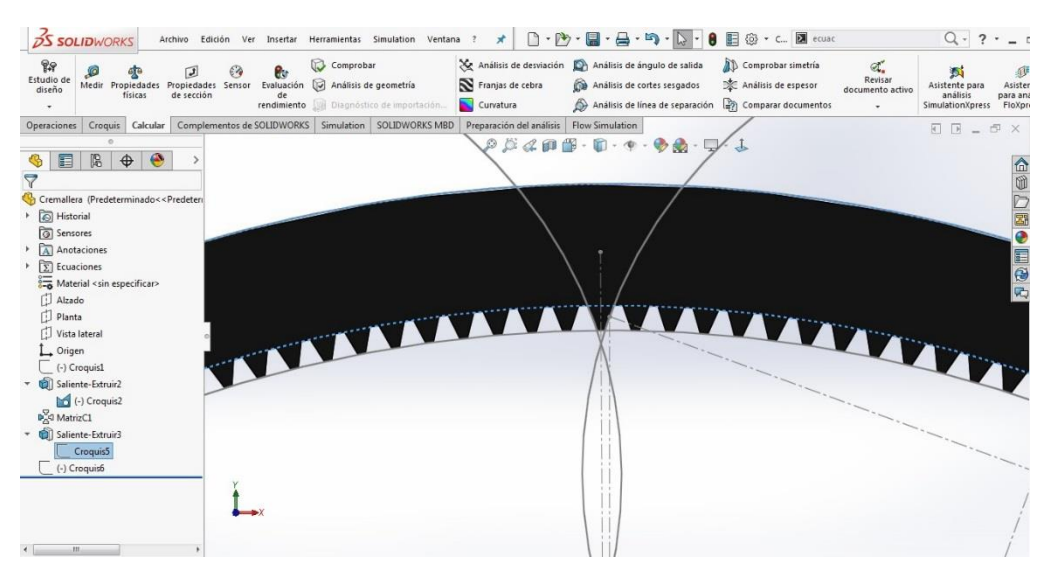

**Figura 10.** Modelado de la cremallera.

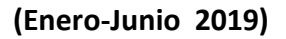

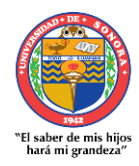

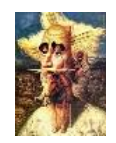

#### **[http://revistainvestigacionacademicasinfrontera.com](http://revistainvestigacionacademicasinfrontera.com/)**

En la última fase de la etapa dos, se realizó una placa base para el soporte del sol y los satélites, tomando en cuenta el diámetro de cada uno de los engranes y el diámetro del eje para poder diseñar en Solidworks® el soporte de los engranes.

En la tercera parte de la metodología se procedió al ensamblaje de los engranes diseñados, mediante la creación de un nuevo archivo tipo "ensamblaje". Se colocaron en la zona de trabajo los componentes diseñados, colocando primeramente la palca base para que esta quedara fija, y poder partir de ahí para colocar los engranes, iniciando con el sol y posteriormente los satélites. Para acoplar los engranes a la placa base, se utilizó la relación de posición de concéntrico para todos los engranes con sus respectivos soportes. Posteriormente se aplicó una separación de ancho a cada engrane con respecto a la cremallera, para encontrar un punto medio. La cremallera se colocó a una separación de 50 mm de separación de la placa base. Posteriormente se relacionaron los engranes mediante el contacto de los dientes adyacentes de cada engranaje, formando el tren de engranajes. A continuación se agregó una relación de posición del tipo "engranaje" por cada engrane, agregando la relación de dientes, para obtener un giro proporcional y una interferencia nula entre dientes.

#### **Resultados**

Para calcular los datos de la morfología de los engranes, mediante las ecuaciones de tabla 1, se utilizó el programa Microsoft® Office Excel, donde se obtuvieron las dimensiones correspondientes a cada uno de los engranes (sol y satélite) y la cremallera (ver tabla 2).

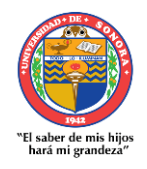

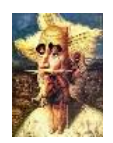

**[http://revistainvestigacionacademicasinfrontera.com](http://revistainvestigacionacademicasinfrontera.com/)**

**Tabla 2.** Dimensiones teóricas de la morfología de los engranes y cremallera.

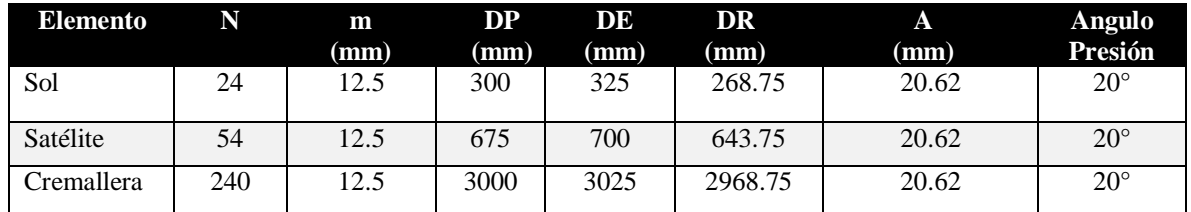

A partir de los datos de tabla 2, se procedió a realizar los diseños correspondientes, en donde se obtuvieron los modelos del sol (ver figura 11), satélite (ver figura 12), cremallera (ver figura 13) y porta satélites (ver figura 14).

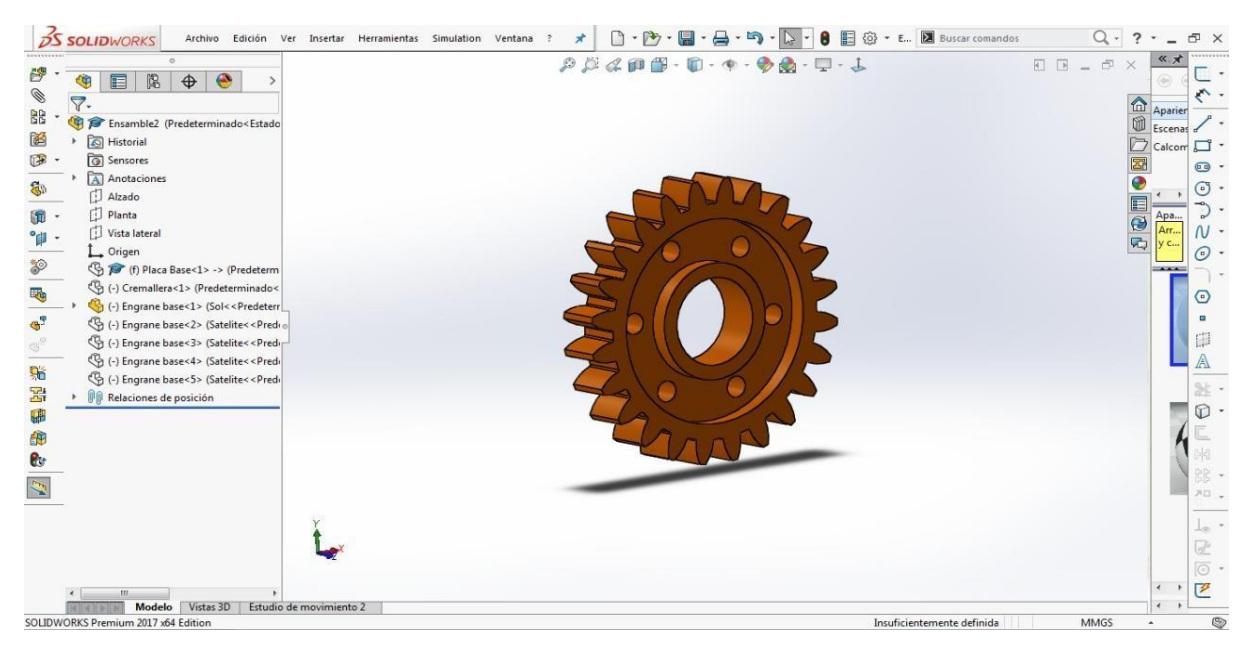

**Figura 11.** Modelado del sol.

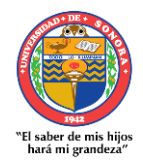

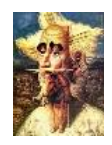

**Núm. 29 ISSN: 2007-8870**

# **Revista de Investigación Año 12. Académica sin Frontera**

**[http://revistainvestigacionacademicasinfrontera.com](http://revistainvestigacionacademicasinfrontera.com/)**

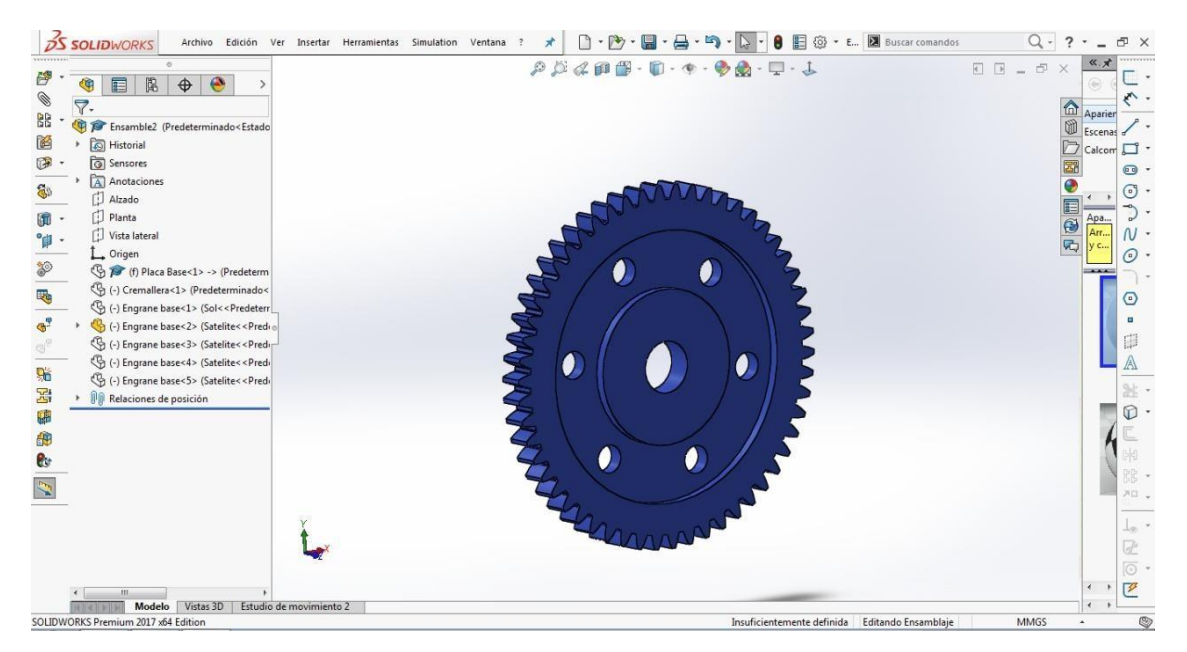

**Figura 12.** Modelado del satélite.

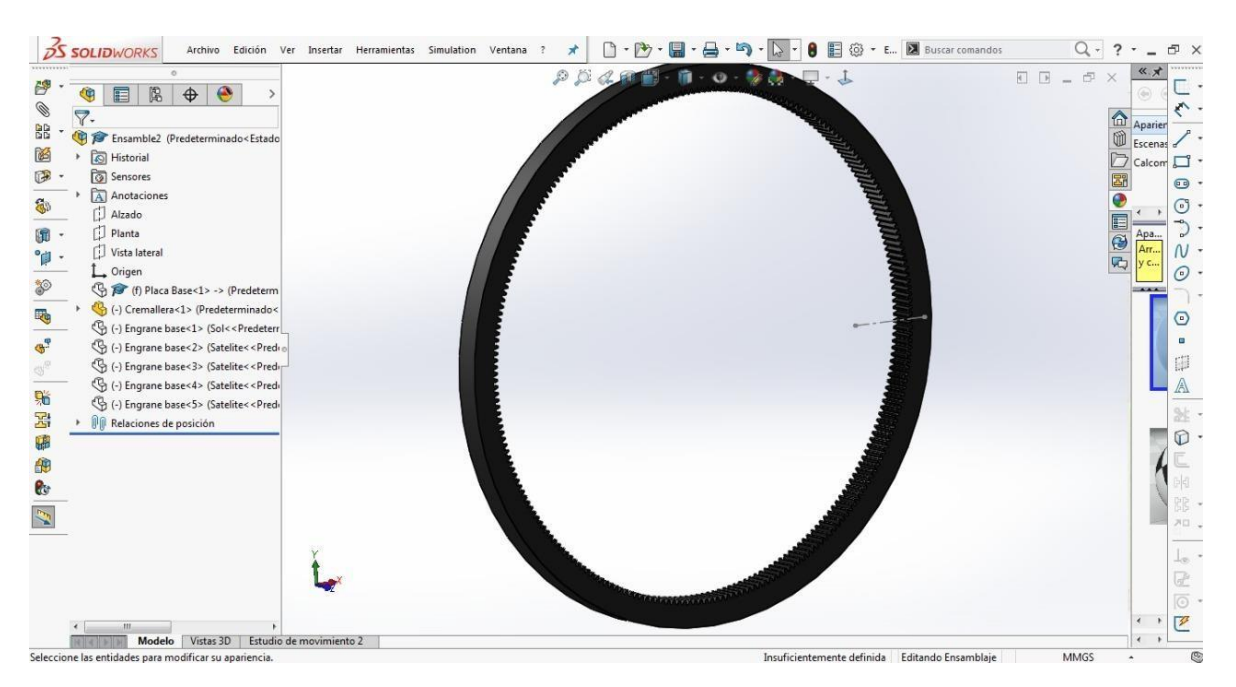

**Figura 13.** Modelado de la cremallera.

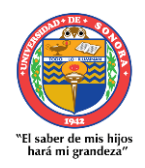

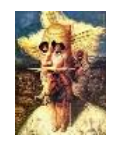

 **Revista de Investigación Año 12. Académica sin Frontera Núm. 29 ISSN: 2007-8870**

**[http://revistainvestigacionacademicasinfrontera.com](http://revistainvestigacionacademicasinfrontera.com/)**

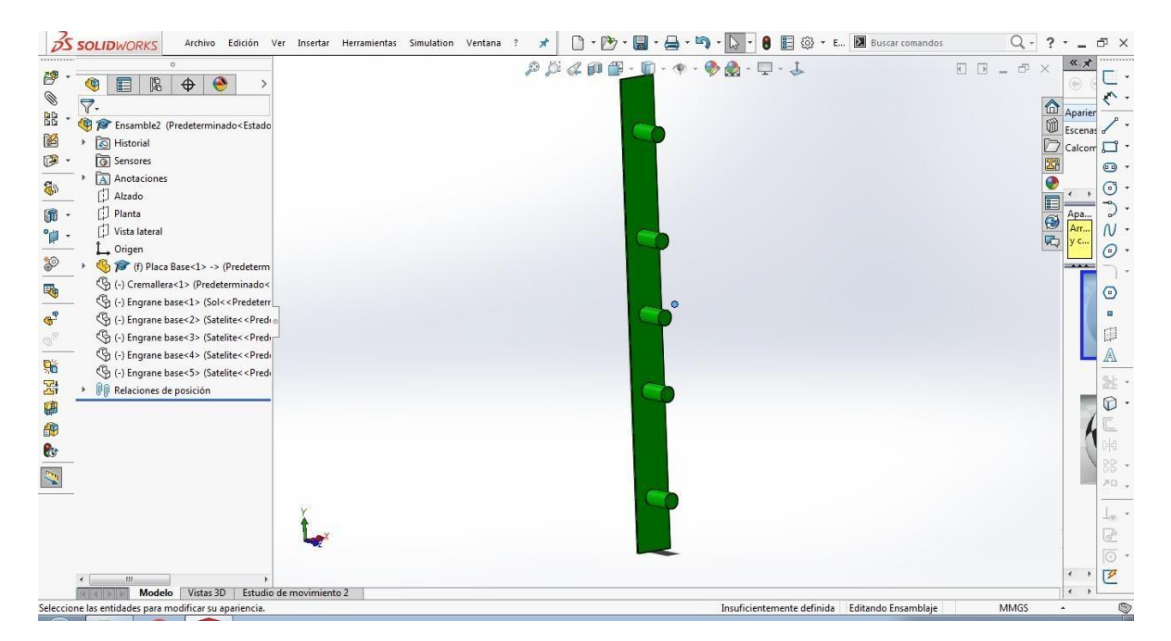

**Figura 14.** Modelado del porta satélites.

Una vez modelados todos los componentes, se ensambló el tren de engranajes planetarios, correspondiente a cuatro satélites, un sol y una cremallera, como se muestra en la figura 15

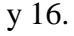

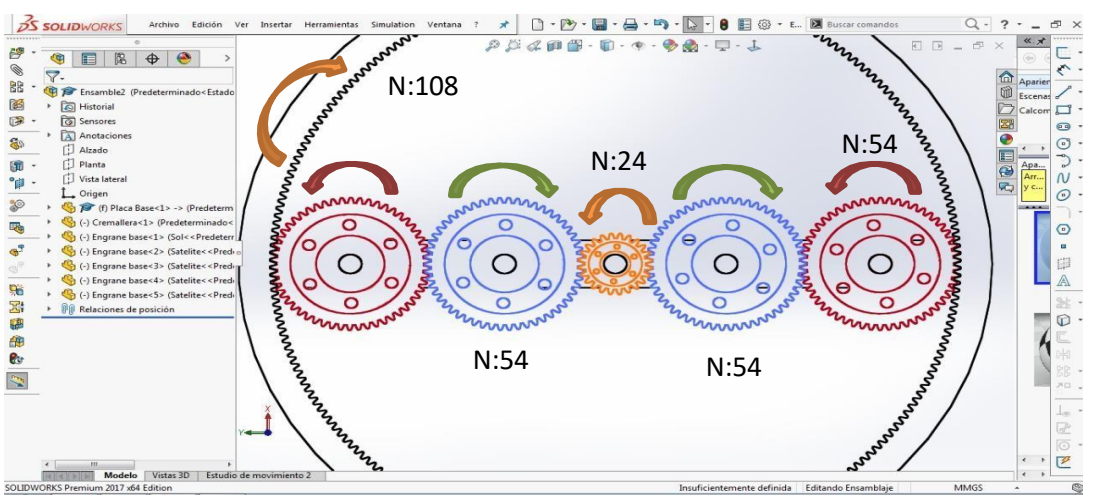

**Figura 15.** Tren de ensamblaje con orientación de movimientos y número de dientes.

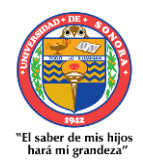

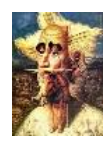

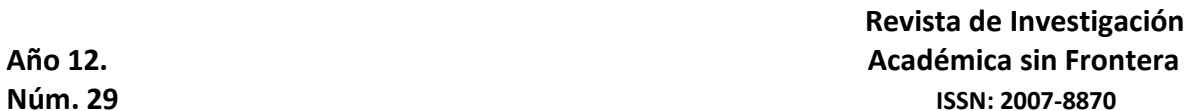

#### **[http://revistainvestigacionacademicasinfrontera.com](http://revistainvestigacionacademicasinfrontera.com/)**

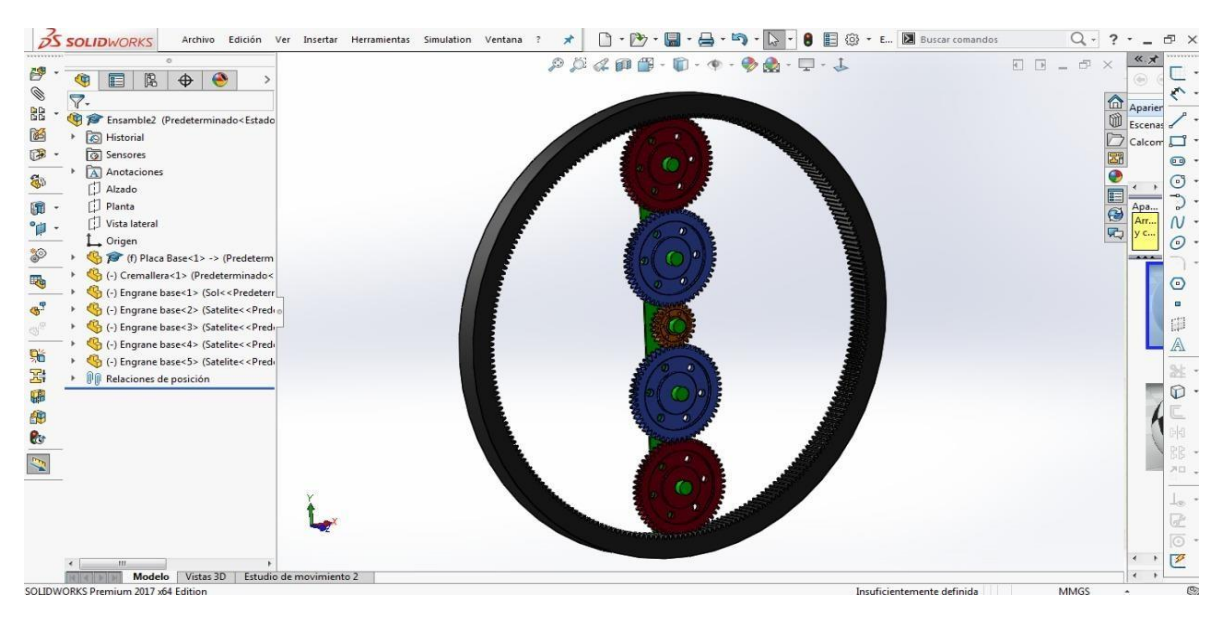

**Figura 16.** Ensamble final del engrane planetario en Solidworks® con vista isométrica.

#### **Conclusiones**

Dentro de la ingeniería mecánica, la etapa de diseño abarca muchas áreas, pero presenta mayor enfoque en los cálculos de transmisiones y elementos de máquinas, siendo una parte del proceso total del diseño. Presentar una metodología en los cálculos de diseño y modelado de engranajes como parte de un elemento mecánico, por medio de análisis teórico complementado con herramientas de computación, permite a los alumnos de ingeniería una visión más exacta y digerible del diseño, por medio de la aplicación de conocimientos adquiridos y la implementación de un método, que en este caso, implica solo el cambio de variables. Esto tiene ventajas dentro de las competencias de un estudiante de ingeniería, ya que permite al diseñador, salir de una visualización y análisis puramente empírico, pudiendo incluso, agregar elementos innovadores o creativos a los modelos que está diseñando.

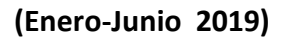

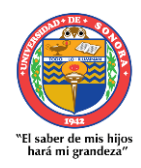

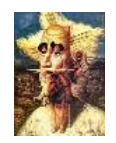

#### **[http://revistainvestigacionacademicasinfrontera.com](http://revistainvestigacionacademicasinfrontera.com/)**

La aplicación de herramientas de dibujo asistido por computadora, como Solidworks®, permite que la metodología de diseño sea más reflexiva y crítica, ya que se pueden simular los modelos bajo condiciones o variables a los cuales serán sometidos, pudiendo por ejemplo, prevenir fallas desde una etapa temprana, inclusive realizar mejoras en un proyecto ya terminado y validado.

En esta investigación, se presentó una metodología de cálculo teórico y diseño computarizado de un engranaje planetario para aplicaciones de generación de energía mediante aerogeneradores, para que el lector, de una forma sencilla y práctica, pueda aplicar estos pasos a cualquier tipo de proyecto o reto que esté relacionado con el diseño y modelado de este tipo de elementos de transmisión de potencia.

#### **Referencias**

Águeda Casado., E. (2012). *Sistemas de transmisión y frenado.* Ediciones Paraninfo, S.A. Madrid.

Budynas, R., y Nisbett, J. (2015). *Diseño en ingeniería mecánica de Shigley.* McGraw-Hill Interamericana. Ciudad de México.

Erjavec, J., y Pickerill, K. (2015). *Today's Technician: Automatic Transmissions and Transaxles Classroom Manual*. Cengage Learning. Boston.

Goldfarb, V. (2018). *Advanced gear engineering*. Springer. Cham.

Guerra Torres, C. (2015). *Análisis y síntesis de mecanismos con aplicaciones*. Grupo Editorial Patria. Ciudad de México.

Pérez, J. (2014). *Sistemas de transmisión y frenado*. Paraninfo. Madrid Radzevich, S. (2016). *Dudley's Handbook of Practical Gear Design and Manufacturen.* CRC Press LLC. Boca Raton.

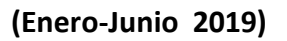

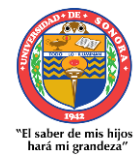

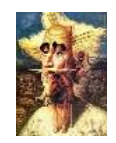

#### **[http://revistainvestigacionacademicasinfrontera.com](http://revistainvestigacionacademicasinfrontera.com/)**

Romero Lozano, L. (2017). *Gestión del montaje de parques eólicos*. Paraninfo. Madrid. Torres Contreras, I. (2018). Desarrollo de una caja de engranes para un aerogenerador de 30 kW de capacidad Development of a 30 kW gearbox for wind turbine. *Ingeniería Mecánica Tecnología Y Desarrollo*, (3), 67-77.

Ugural, A. (2015). *Mechanical design of machine components*. CRC Press. Boca Raton